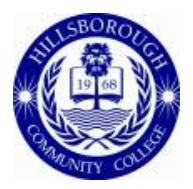

## **Faculty Expectations for Distance Learning Students**

Your first step to success is the HCC Distance Learning page! To start your online course, explore HawkNet web-based resources where you can register your NetID, access your HawkMail365 email, and link to MyHCC.

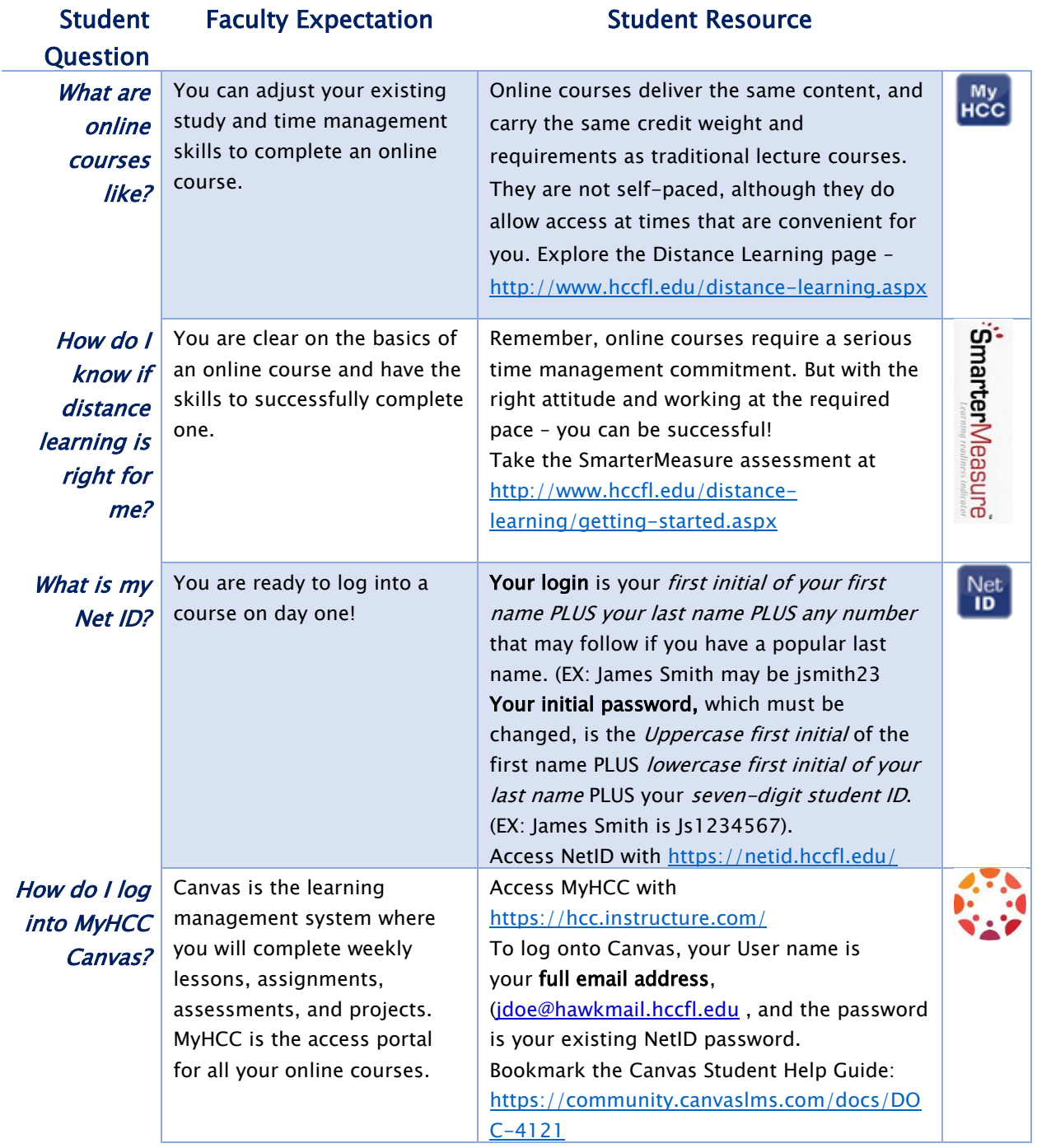

HCC Distance Learning Page: http://www.hccfl.edu/distance-learning.aspx HawkNet Resources: http://www.hccfl.edu/hawknet.aspx MyHCC Log-In: https://hcc.instructure.com/

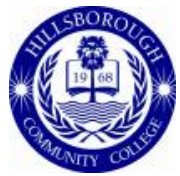

## **Faculty Expectations for Distance Learning Students**

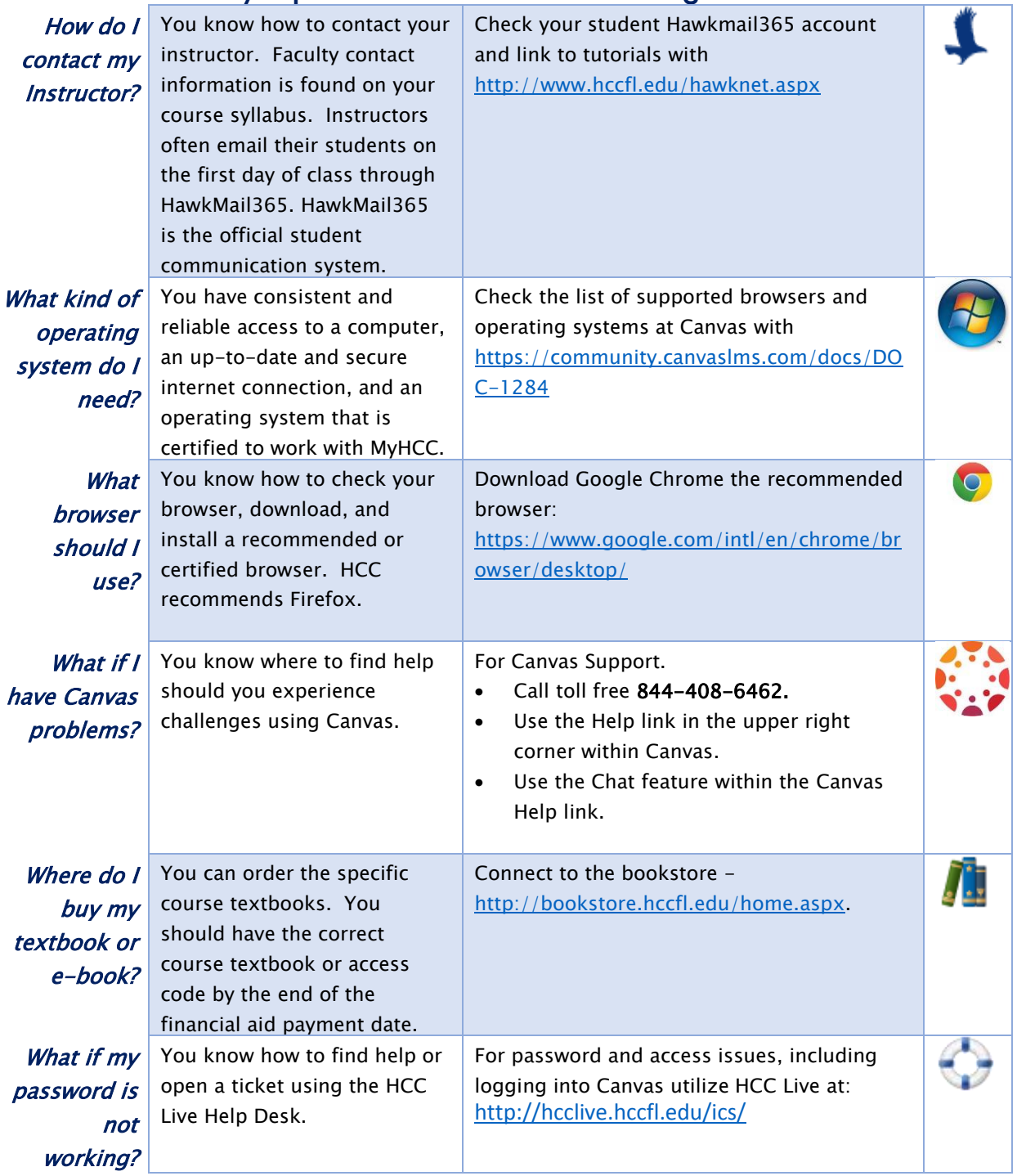

HCC Distance Learning Page: http://www.hccfl.edu/distance-learning.aspx HawkNet Resources: http://www.hccfl.edu/hawknet.aspx MyHCC Log-In: https://hcc.instructure.com/